## SAP ABAP table VTVBARW\_WP {Securities: For a Given Date}

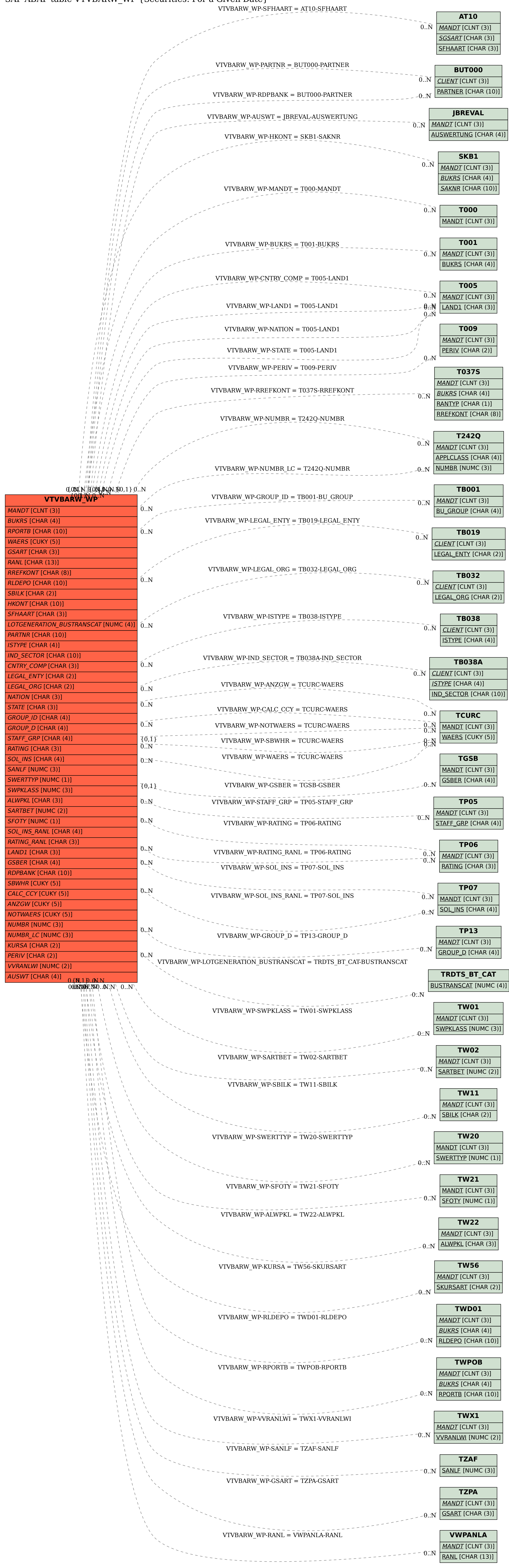